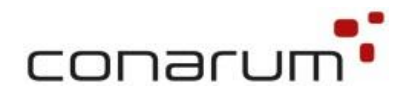

# Documentation proconarum Deinstallation Guide

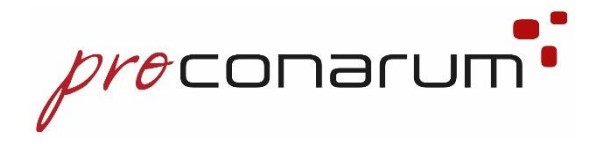

Target Group: Customer, Consultant, external

Autor: conarum

Version: 1.0

Date: 30.11.2022

#### **conarum GmbH & Co. KG**

Opelstraße 1 68789 St. Leon-Rot Tel. +49 (0) 6227-6989980 contact@conarum.com www.conarum.com

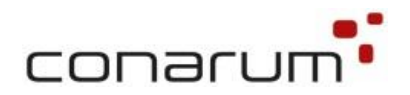

# **Change History**

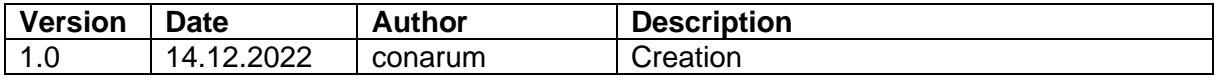

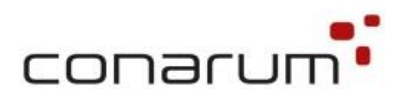

## **Content**

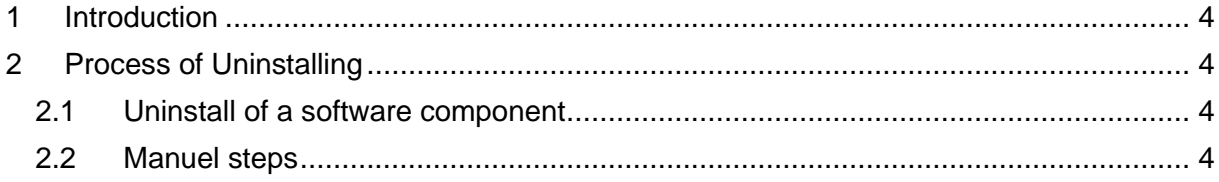

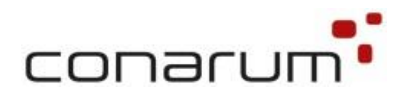

### <span id="page-3-0"></span>**1 Introduction**

The documentation includes the process how you can deinstall the proconarum AddOn from your SAP ERP system, when you install it as a software component.

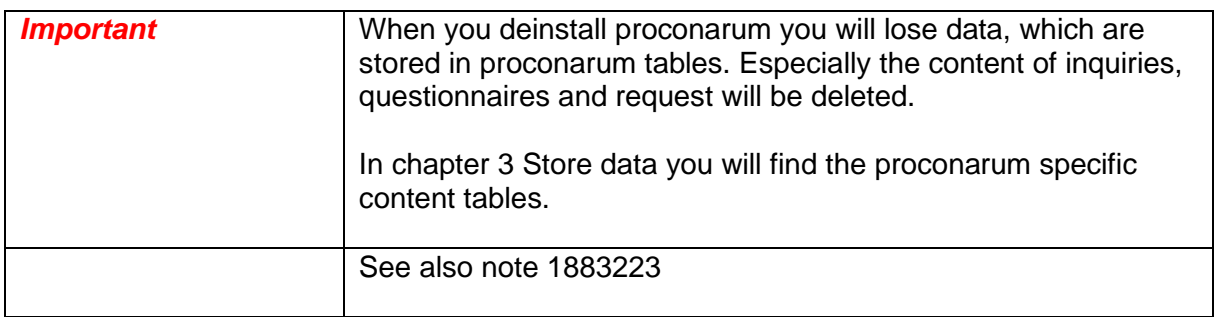

### <span id="page-3-1"></span>**2 Process of Uninstalling**

#### <span id="page-3-2"></span>**2.1 Uninstall of the software component CNMA proconarum**

To uninstall the software component CNMA proconarum call the following steps

- Start transaction SAINT in client 000<br>- Select the tab Uninstallable compone
- Select the tab Uninstallable components
- Select CNMA Add-On
- Start uninstallation process

#### <span id="page-3-3"></span>**2.2 Manuel steps**

To remove all settings of proconarum, please check the manual steps of the configuration guide of proconarum.

You must undo the manual settings in SAP standard SAP customizing tables, of you want to remove all settings, which are necessary to run proconarum.

#### <span id="page-3-4"></span>**3 Store data**

In the following tables content data is stored. Be aware, when you uninstall the component the data is lost, which is stored in the tables:

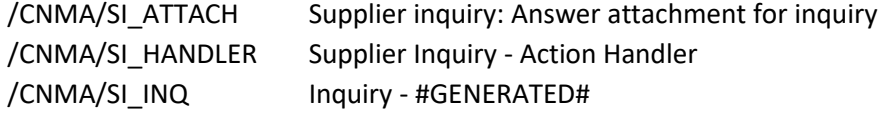

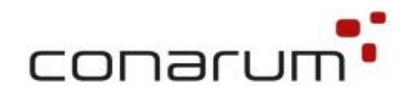

/CNMA/SI\_INQ\_AA Actual possible answer - #GENERATED# /CNMA/SI\_INQ\_AAD Actual possible answer description - #GENERATED# /CNMA/SI\_INQ\_AQ Inquiry question - #GENERATED# /CNMA/SI\_INQ\_AQD Actual question description - #GENERATED# /CNMA/SI\_INQ\_RA Reponse answer - #GENERATED# /CNMA/SI\_IR Inquiry request - #GENERATED# /CNMA/SI\_IR\_CRIT #GENERATED# /CNMA/SI\_IR\_DESC Inquiry request desription - #GENERATED# /CNMA/SI\_IR\_GRP lnquiry request group - #GENERATED# /CNMA/SI\_IR\_OBJ Inquiry request object - #GENERATED# /CNMA/SI\_IR\_PAR Inquiry request participant - #GENERATED# /CNMA/SI\_POANS\_D Possible answer description - #GENERATED# /CNMA/SI\_POS\_ANS Possible answer - #GENERATED# /CNMA/SI\_QUELIST Question list - #GENERATED# /CNMA/SI\_QUEST Question - #GENERATED# /CNMA/SI\_QUESTN Questionnaire - #GENERATED# /CNMA/SI\_QUESTND Questionnaire description - #GENERATED# /CNMA/SI\_QUESTNG Questionnaire group - #GENERATED# /CNMA/SI\_QUESTNL Questionnaire list - #GENERATED# /CNMA/SI\_QUEST\_D Question descriptions - #GENERATED# /CNMA/SI\_TRSLANG Supplier Inquiry: Translated language /CNMA/SE\_ER #GENERATED# /CNMA/SE\_ER\_APE Supplier evaluation: Appraisee - #GENERATED# /CNMA/SE\_ER\_APR Supplier evaluation: Appraiser - #GENERATED# /CNMA/SE\_ER\_DESC Supplier evaluation: Description - #GENERATED# /CNMA/SE\_ER\_GRP Supplier evaluation: Group - #GENERATED# /CNMA/SE\_ER\_QSTN Supplier evaluation: Questionnaire - #GENERATED# /CNMA/SE\_ER\_SUPL Supplier evaluation: Supplier - #GENERATED# /CNMA/SE\_TOKEN Supplier Evaluation: customizing table for token